# **Chemie: Nieuw leerplan 2de graad chemie deel1**

#### **Maandag 15 oktober 2012 Lerarenopleiding BASO Chemie**

# Dagindeling

- 9.30-9.45u: ontvangst
- 9.45-10.00u: verwelkoming en indeling groepen • 10.00-11.45u: doorlopen 3 workshops
- 11.45-12.45u: middagmaal
	- 12.45-14.15u: doorlopen van 3 workshops
- 14.15-14.30u: koffiepauze
- 14.30-16.00u: doorlopen van 3 workshops
- 16.00-16.15u: afronding en nabespreking

置

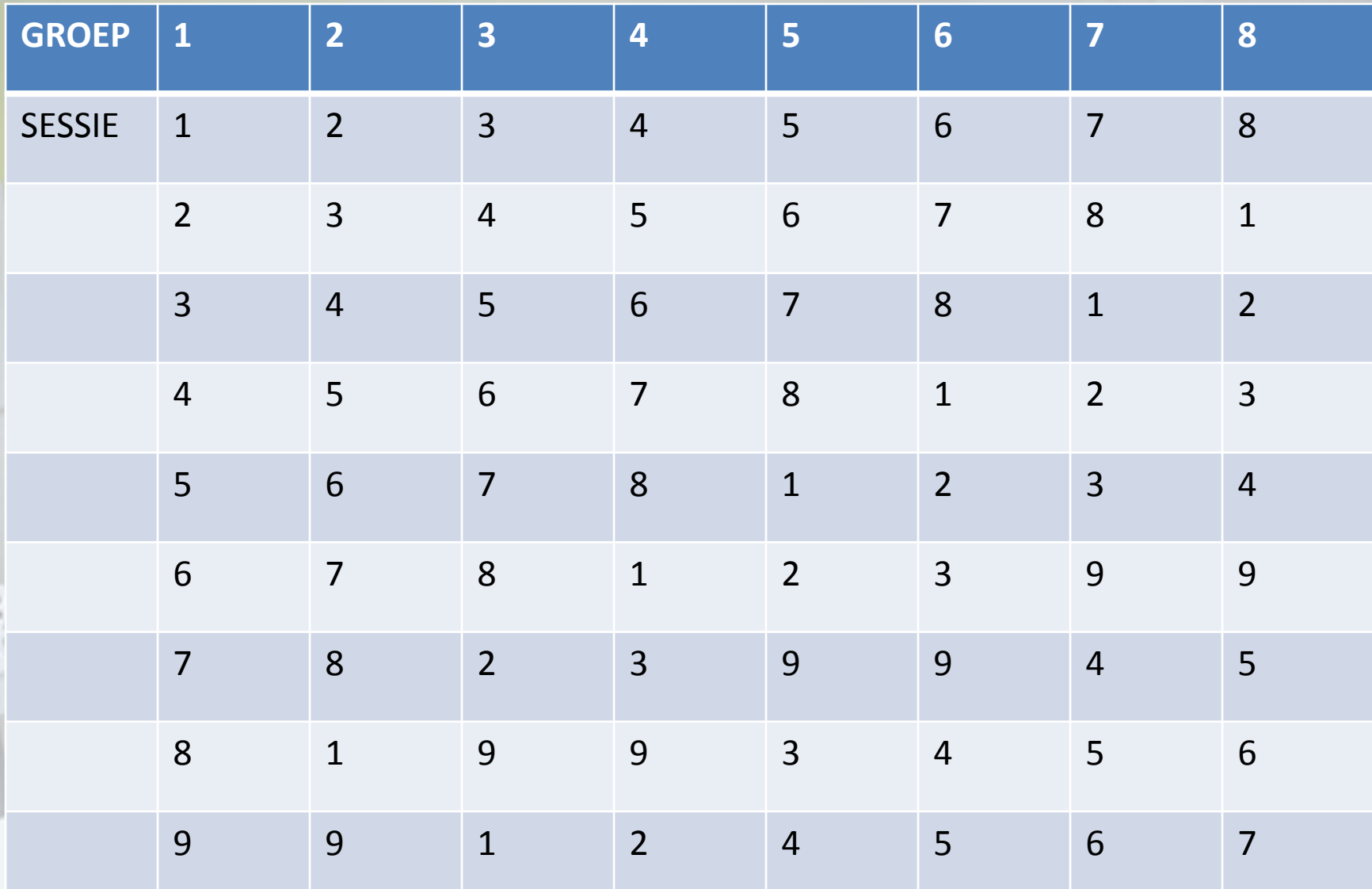

ò

## Hoek1: Spectaculaire eyecatchers

- Tweedimensionele chromatografie
- Snelle kristallisatie
- Auto op waterstofgas
- Verwoestend zwavelzuur
- Elektrolyse van koperdichloride
- Elektrolyse van water in petrischaal
- Explosie van een ei
- **Kunstbloed**
- Chemisch bier
- Stuiterbal maken
- Plastiek uit melk

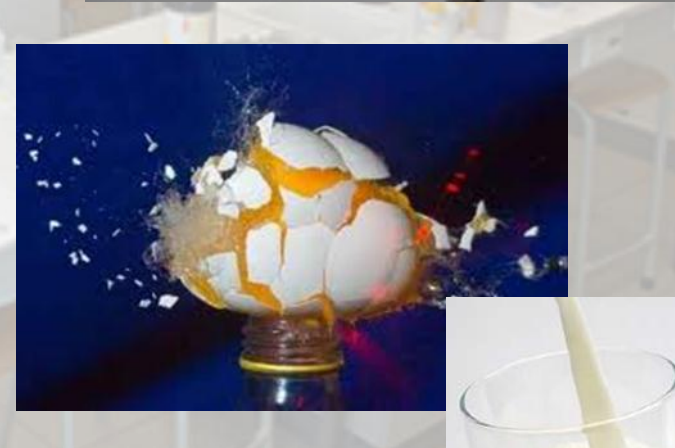

#### Hoek 2: Demo's : bouw van materie

- Suiker en zout van elkaar onderscheiden
- Oplossen zout/zand in water
- Mengsels indelen
- Opstellen van temperatuur-tijdgrafiek
- Filtratie van water en krijt
- Extractie van olie uit pindanoten
- Chromatografie van MenM
- Destillatie rode wijn
- Verhitten van suiker
- Water onder stroom zetten
- Waterstofgas verbranden

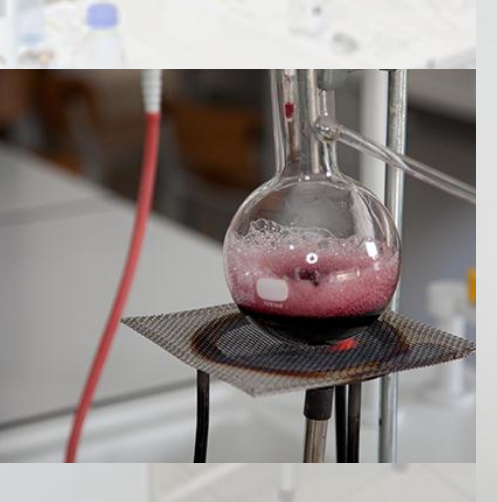

# Hoek3: Leerlingenpractica en projecten

- Mengsel maken en scheiden
- Onderzoek enkelvoudige stoffen
- Reactie tussen bakpoeder en citroenzuur optimaliseren
- De bunsenbrander gebruiken
- Project brandbaarheid

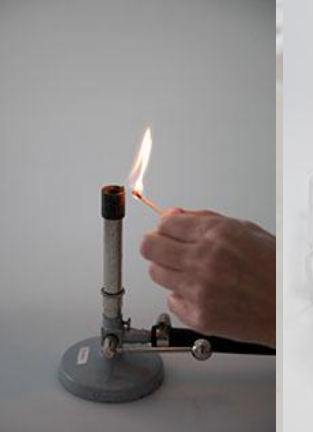

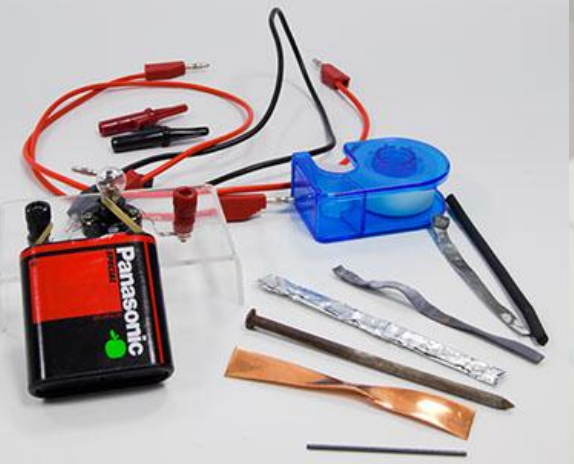

## Hoek 4: Demo's: chemische reacties stofverandering + snelheid reactie

- Verdunnen van inkt, KMnO<sub>4</sub>, krijt, parfum
- Toevoegen inkt aan javel
- Toevoegen van bakpoeder aan tafelazijn
- Toevoegen van zilvernitraat aan keukenzoutoplossing
- Reactie tussen kopersulfaatoplossing en ammoniakoplossing
- Reactie tussen natriumthiosulfaat en HCl
- Reactie tussen schoolkrijt en waterstofchloride
- Ontleden van zuurstofwater

# Hoek 5: Chemie leeft

- Maak je eigen lavalamp
- Partygel maken
- Hoe zuiver is ons water
- Funny hair
- Hoe smaakt kleurloze cola
- Word slangenbezweerder
- Word brandweerman
- Baby-olifantenpasta
- Bij welk gehalte alcohol kun je likeur laten ontbranden?

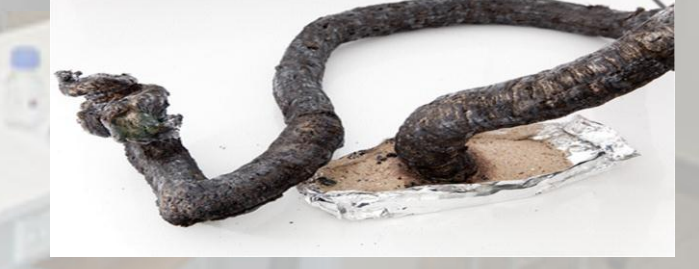

#### Hoek6: CSI spellen

'Wanneer je alle onmogelijkheden hebt uitgesloten, wat overblijft, hoe onwaarschijnlijk ook, moet de waarheid zijn.'

- Sherlock Holmes

PAK ME DAN ALS JE KAN! WIL JE WETEN WIE IK BEN? EN HOE DE MOORD GEBEURDE?

Kluslesman dood teruggevonden

#### Hoek7: Apps, simulaties en modellen

• Apps :modellen, reacties balanceren, symbolen, PSE

• Simulaties: modellen, reacties balanceren

• Modellen: gebruik, soorten, zelf maken

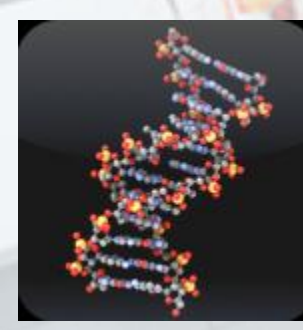

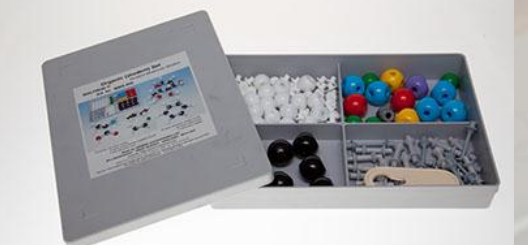

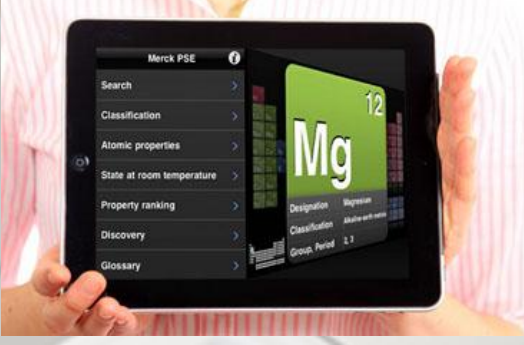

 $\mathbf{R}$ 

 $nH<sub>2</sub>C$ 

## Hoek8:Veilig in het labo

- Apps: veiligheid, MSDS sheets
- Snel etiketten maken met QR barcodes
- Animaties rond veiligheidssymbolen
- Filmfragmenten: veiligheid, onderzoekend leren, belang van chemie
- Labovademecum

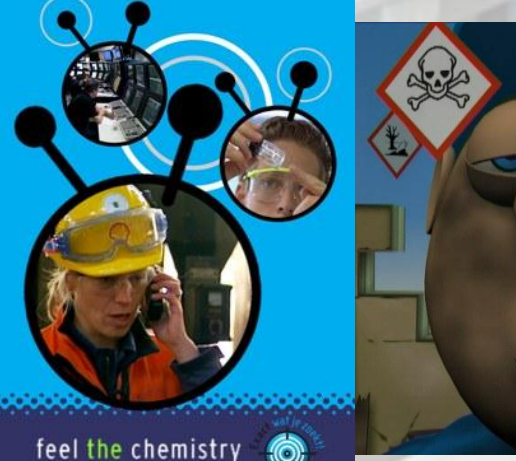

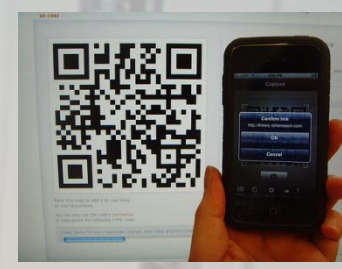

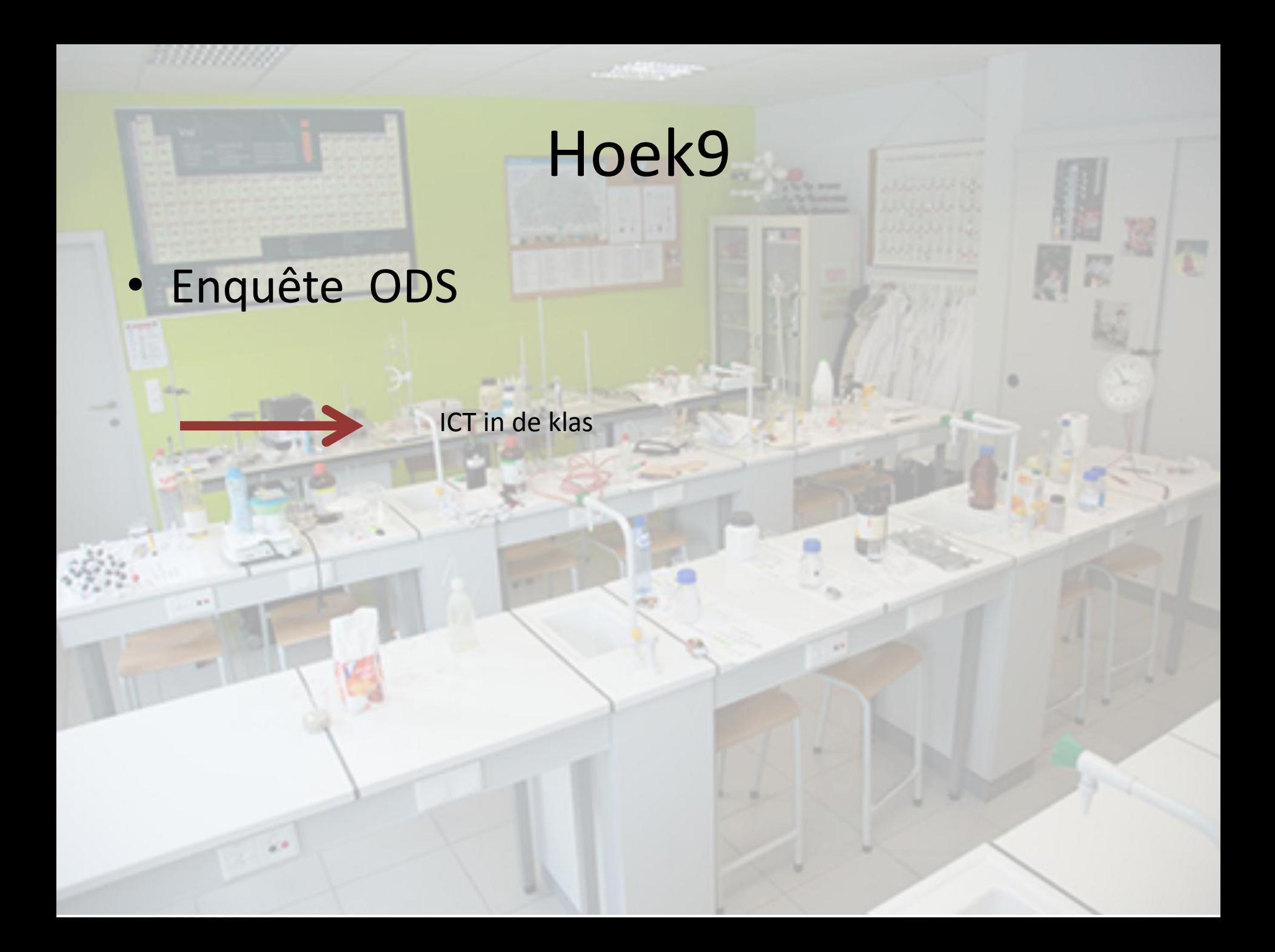

# **Chemie: Nieuw leerplan 2de graad chemie deel2**

#### **Donderdag 31januari 2013 Lerarenopleiding BASO Chemie**

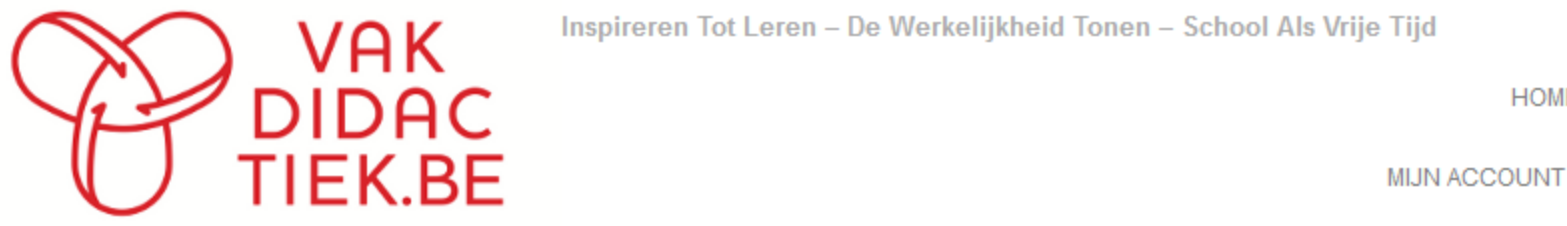

Inspireren Tot Leren - De Werkelijkheid Tonen - School Als Vrije Tijd

**HOM** 

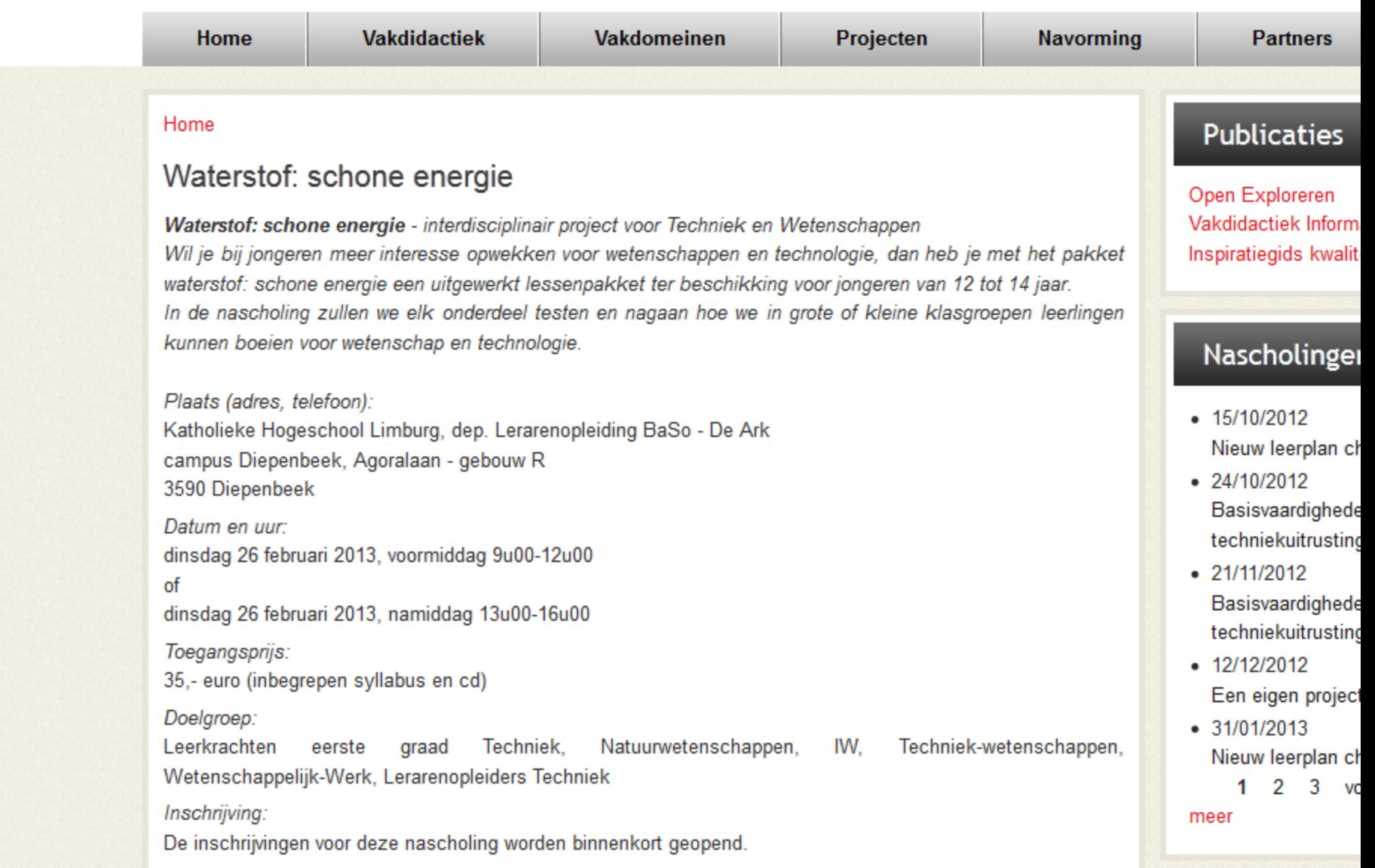

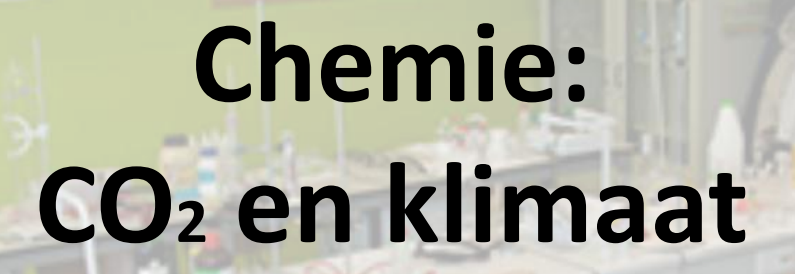

#### **Vrijdag 8 maart 2013 Lerarenopleiding BASO Chemie**

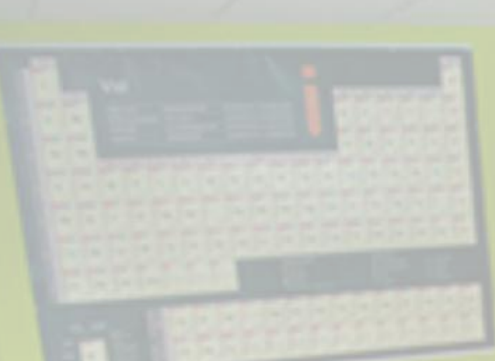

# **Chemie: Zuren, hydroxiden, pH-indicatoren**

#### **maandag 6mei 2013 Lerarenopleiding BASO Chemie**

# **Gebruik van ipod, ipad in chemielessen**

#### **?????????? Lerarenopleiding BASO Chemie**

## Ipad, ipod in chemie

- ipad gebruik bij simulaties, applets chemie
- ipad gebruik als meettoestel
- ipad als multimedia: foto, film, dictafoon
- ipad als bron van info
- ipad bij evalueren
- ipad bij veiligheid en stockbeheer
- ipad als dataverwerker in labo
- ipad gebruik bij tekenen van structuurformules, modellen
- ipad als administrator